SHI\_SPARC\_TARGETS\_UP

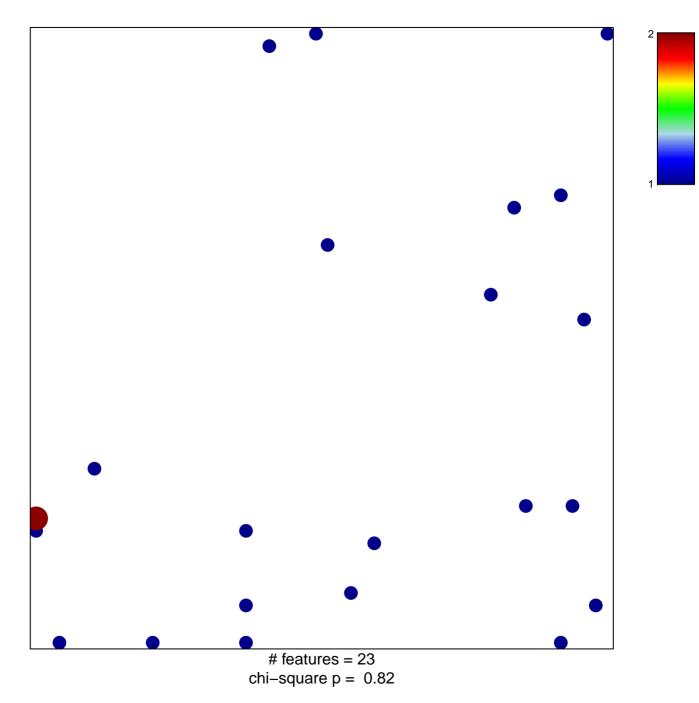

## SHI\_SPARC\_TARGETS\_UP

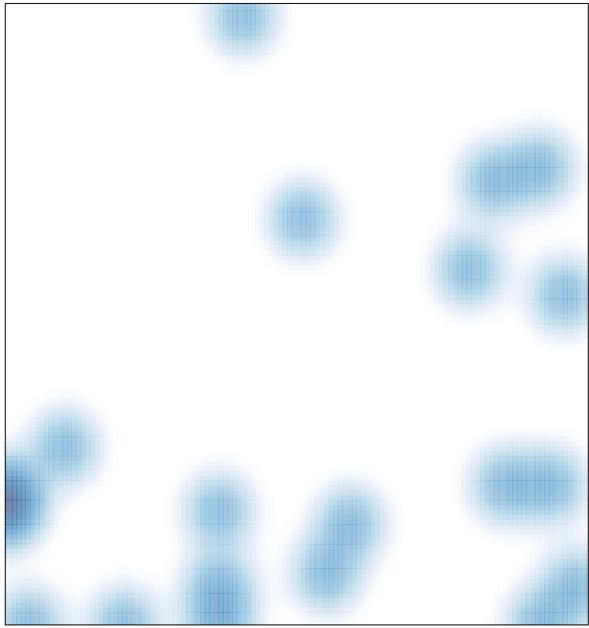

# features = 23, max = 2